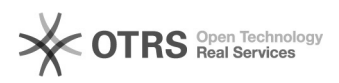

## Mudança (ou RECUPERAÇÃO) de senha de usuário do Moodle com e-mail institucional

26/04/2024 07:05:49

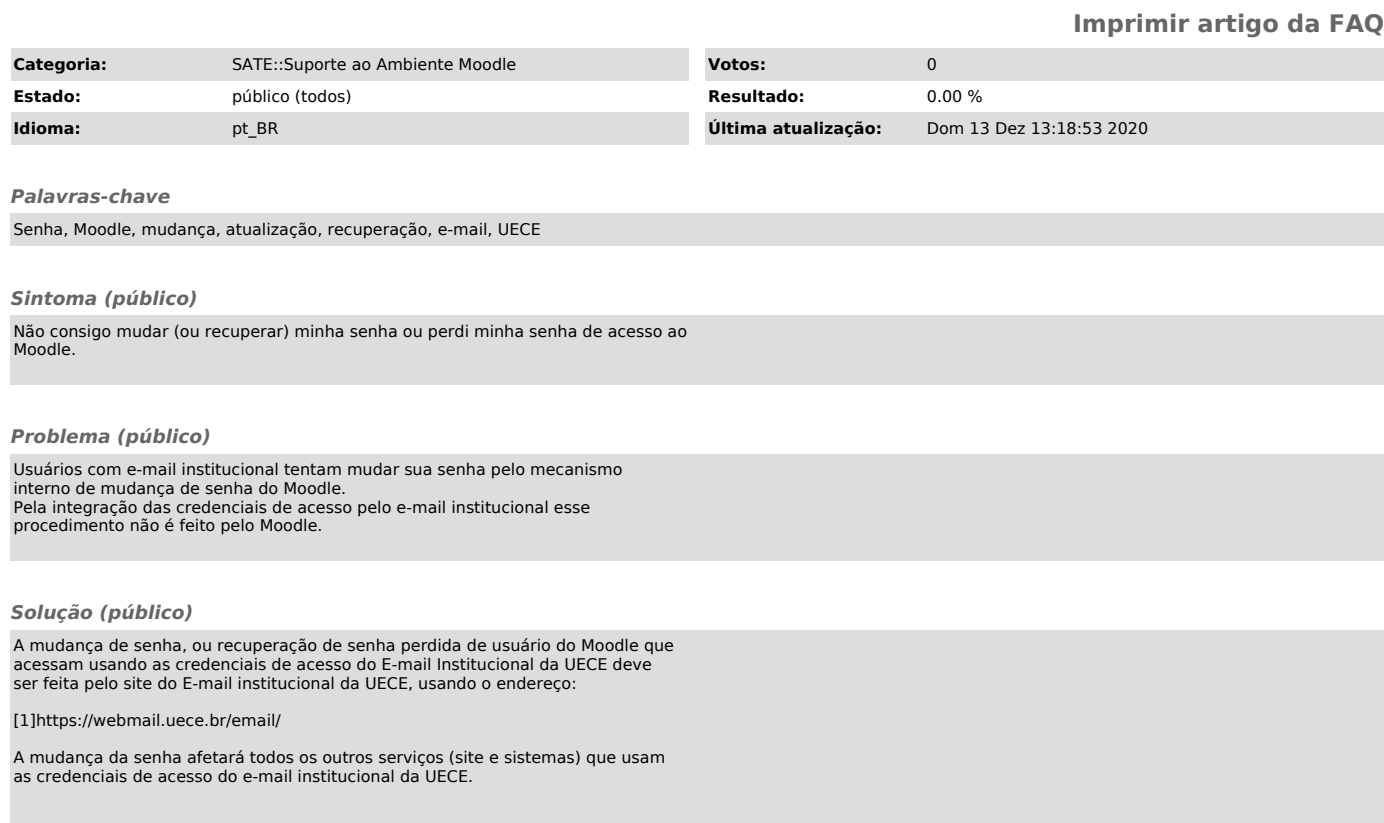

[1] https://webmail.uece.br/email/